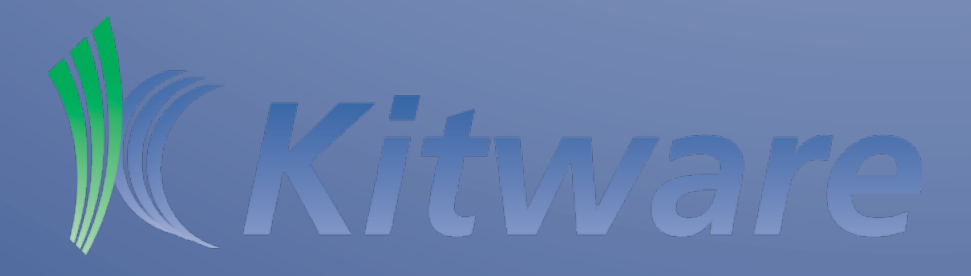

#### ParaView on Vis Clusters

David E DeMarle Kitware Inc.

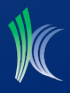

#### Visualization

- Most often, a process of reduction. Goal is to find the important information within the whole, or distill out characteristics of the whole
- Since data is large, ParaView uses functional AND data parallelism to scale (in terms of achievable size)

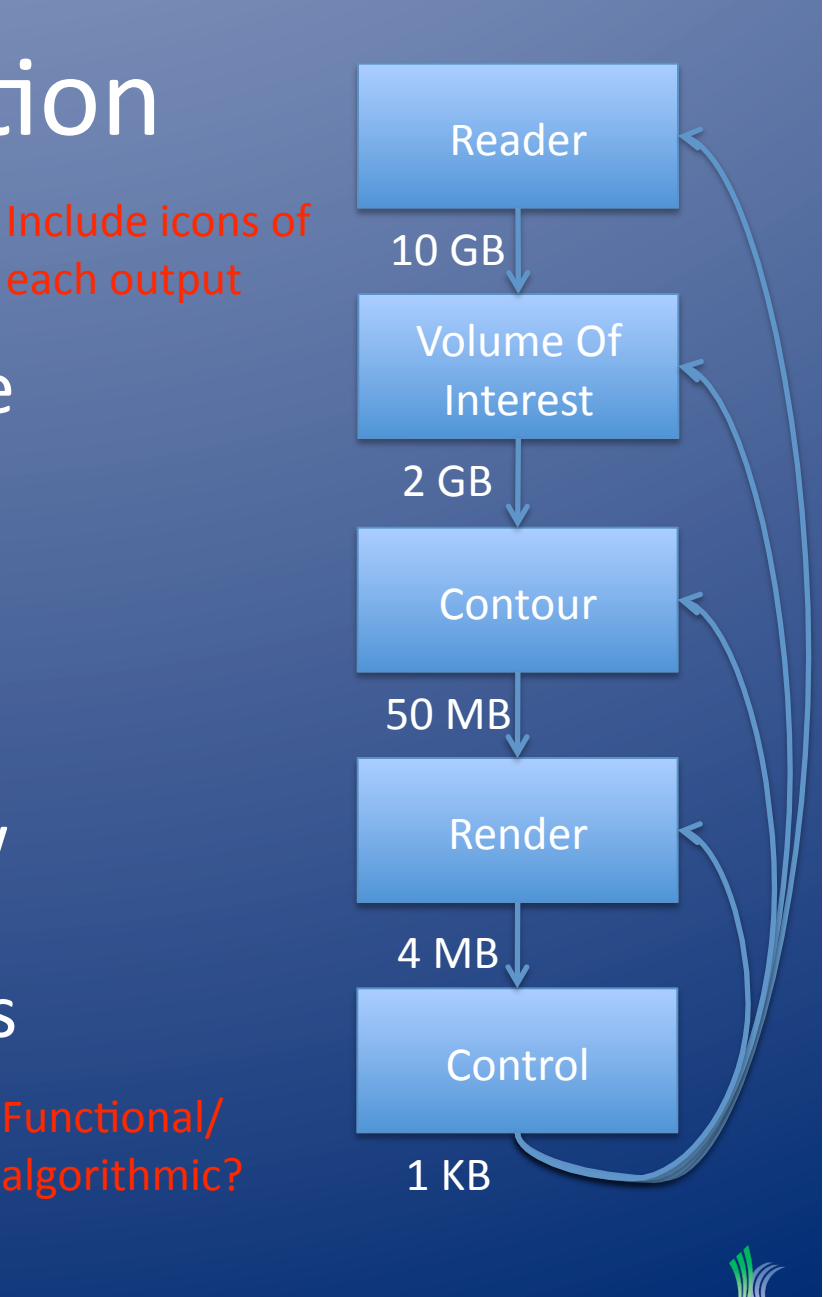

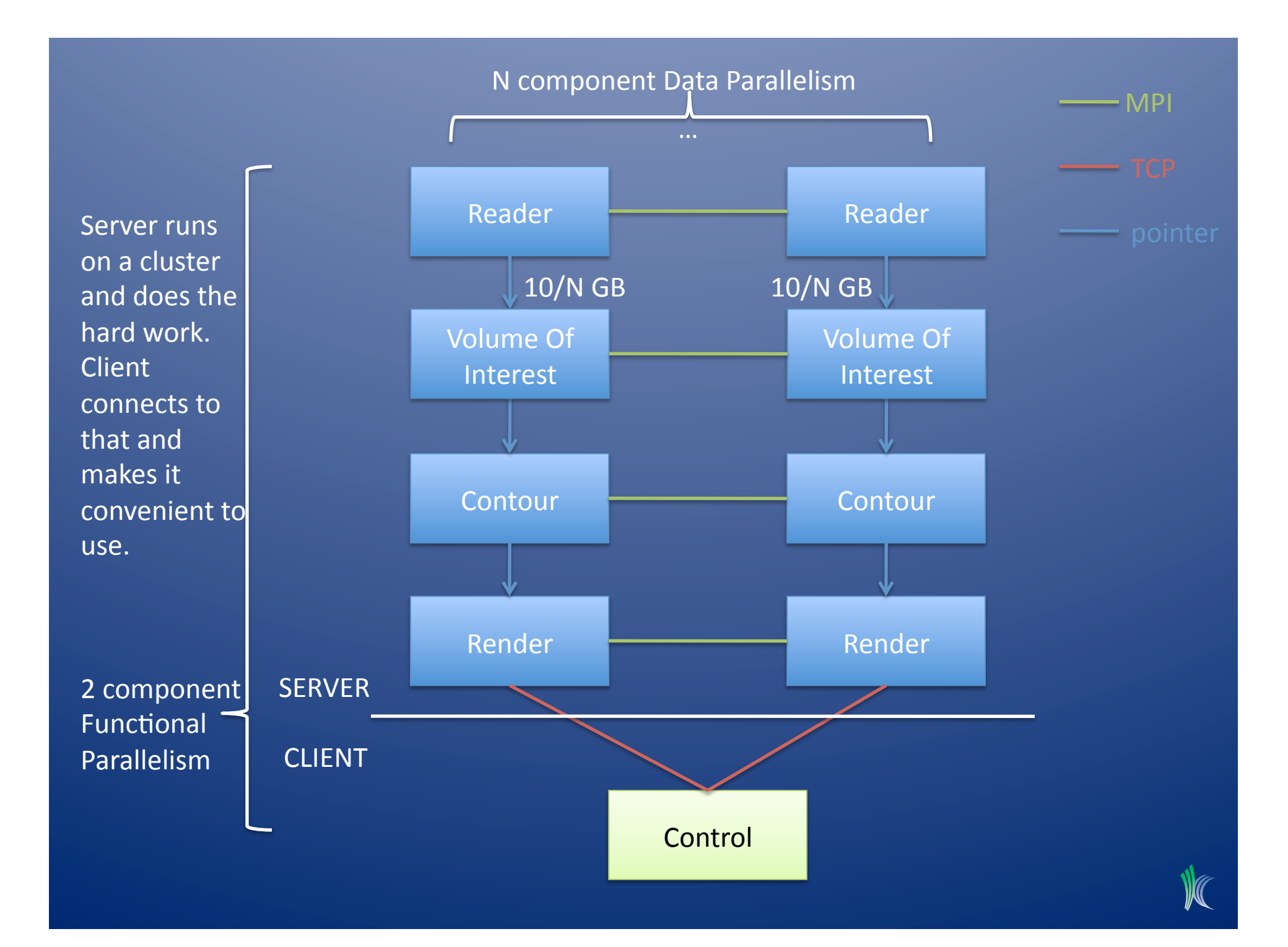

# Configurations

- Limited to working with data that fits into aggregate memory
- Functional decomposition lets you match data size to machine resources
- ParaView supports a number of configurations
- Depending on configuration, different libraries are needed, on each machine

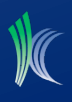

# Configurations Mote: 3 component

functional parallelism

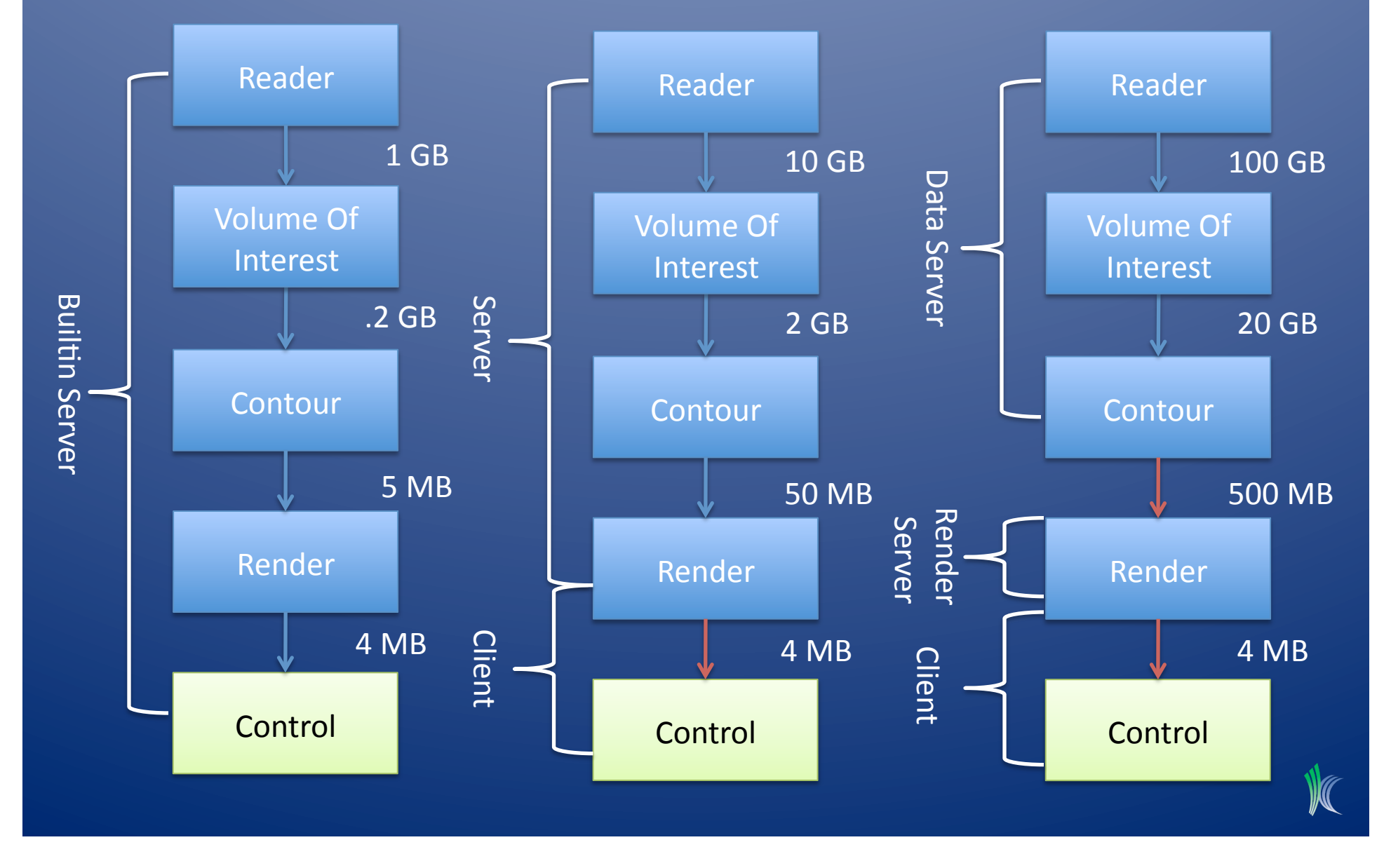

#### Rendering

• Depending on renderable geometry size, ParaView will dynamically render locally (sending geometry) or remotely (sending images). Or, with tiled display, both.

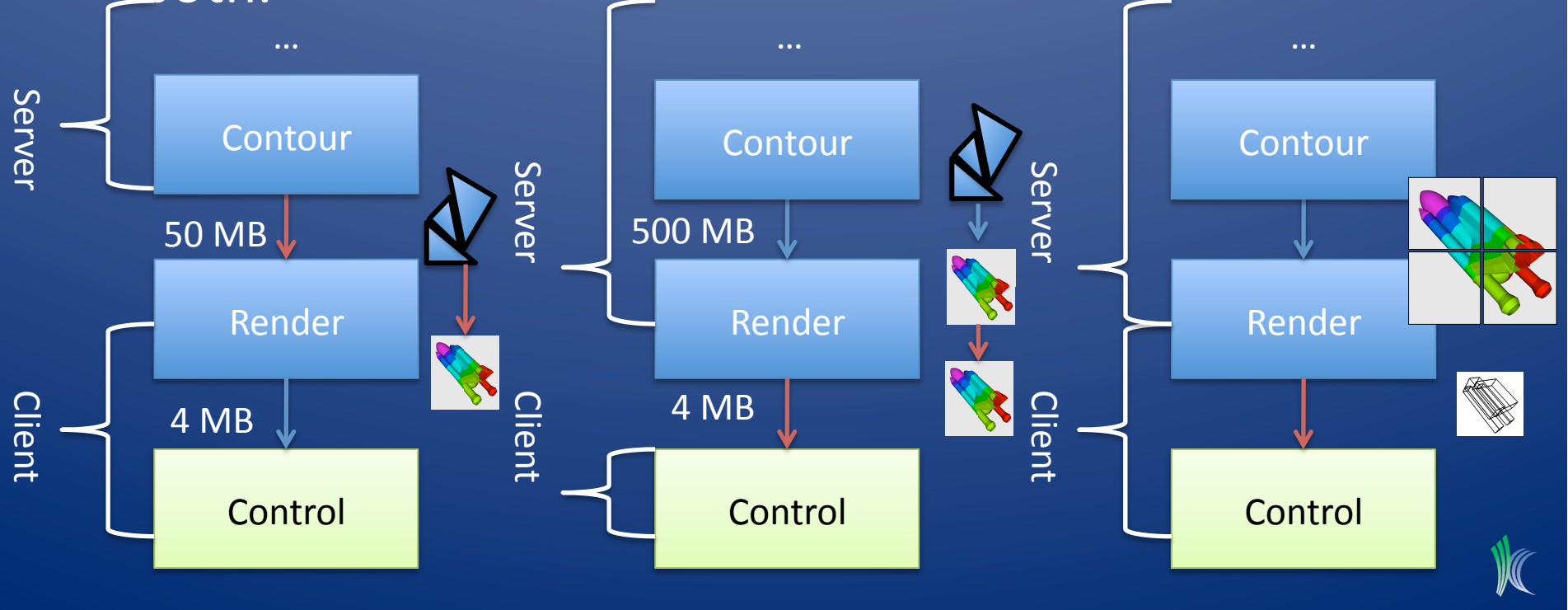

#### Libraries Required

- MPI almost always needed on server never on Client
- TCP needed everywhere, except when batch processing on server (Cray, etc)
- Qt almost always needed on client, never on server
- OpenGL
	- always needed on client and renderserver, not necessary on data server
	- does not imply need graphics hardware (or even display) Mesa and OSMesa are widely used

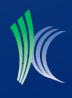

#### • Processors

- CPUs Minimal?
	- netbook OK for client and processing of small data
- GPUs Minimal?
	- Mesa OK, none required
	- it will take full advantage of advanced GPU if available

#### • Memory

- Restricted to data that can fit in aggregate RAM
- $-$  Data parallelism replicates pipeline N times
- $-$  Each cluster node works on 1/Nth (+ a little)
- Need at least as much as file size, plus enough for each filter's output
- $-$  Information Tab shows each filter's output size, but much of each filter's output is a copied by reference of its input's, so sum is <

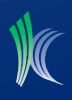

#### • DISK

- Each reader needs to see files
- Files shown in file browser are on server's file system
- Well written readers (Exodus, XDMF) read only local part
- "dumb" readers read all everywhere, then crop
- $-$  Replication works and minimizes contention, but a waste of disk space and prep time
- NFS better, but potential bottleneck when all nodes read simultaneously
- Parallel file systems PVFS, LUSTRE, etc more bandwidth, better performance

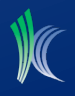

- Interconnect hardware
	- Intent of data parallel architecture is to minimize inter‐process communication
	- Still, the faster the better. Works well on 100GB.
- MPI : on server(s)
	- $-$  most implementation are fine
	- openmpi, mpich, or vendor supplied MPI for Myrinet, Quadrics, Infiniband, SCI, etc
- TCP : between server and client and data and render server
	- Not needed at all in clientless batch mode
	- About firewalls:
		- pvserver --reverse\_connection --client-host clientIPaddress
		- pvserver --server-port #tell it what port to wait on
		- consider vpn, or ssh port forwarding if firewall blocks all but ordained ports

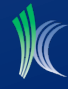

- Remote login and program execution
- Without typed password
- ssh authentication
	- users copy ssh keys to their login on each node
	- exec ssh‐agent \$SHELL
	- ssh‐add <type your key once locally>
	- thereafter, ssh remotemachine command, does not prompt for password
- PATH : ssh command that runs on server needs to find pvserver executable (absolute path OK)

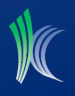

# **Display**

- If server is doing any rendering, spawned server processes need local windows\* to create graphics contexts
- Don't need actual monitors connected, but do need windowing part of OS running
- No X Forwarding!
- Recommendations:
	- add xdm to the init scripts to start X on boot
	- turn off security on X server (any login in can map an X window)
	- tell each server node to use its own local display mpirun ‐np 4 /bin/env DISPLAY=localhost:0 ./pvserver or, specify in machines.pvx file (PV guide page p134)
- pvserver --disable-composite # to prevent server from trying to render

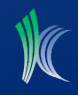

# Compiling ParaView

#### • Why?

- Kitware's binary releases do not link to MPI
- server has to be built from source to make use of data parallelism
- for client, binary release is fine
- Requirements
	- ParaView source code :

http://www.paraview.org/paraview/resources/software.html

- ParaView Data and VTKData useful for resting
- CMake 2.6.4+ binary :
- A compiler : visual studio express, make and g++, etc
- About an hour : 2 core 1.8GHz Intel CPU, 2GB RAM, virgin build

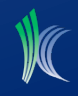

## **Compiling**

- 1. create a build directory and enter it
- 2. ccmake (or cmake-gui) path to source
- 3. populate required options, configure
- 4. repeat step 3 until no new dependent options
- 5. generate to create build environment
- 6. make (or in VisStudio, build solution)
- 7. make install

Install is optional, wait till you get it working well then install it somewhere that everyone can see

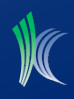

### Configuration Options (Server)

- PARAVIEW\_BUILD\_QT\_QUI=OFF
- VTK\_DATA\_ROOT=location of vtk regression test data
- PARAVIEW DATA ROOT=location of paraview regression test data
- If server will render (and defaults chosen are not acceptable)
	- OPENGL\_INCLUDE\_DIR = directory where GL/GL.h resides
	- $-$  OPENGL\_gl\_LIBRARY = location of libGL.so ex,
	- OPENGL\_glu\_LIBRARY = location of libGLU.so ex,
- If you want pure software rendering, with no display at all,
	- VTK\_OPENGL\_HAS\_OSMESA = ON
	- OSMESA\_LIBRARY = location of libOSMesa.so
	- VTK\_USE\_OFFSCREEN = ON
	- start server with ‐‐use‐offscreen‐rendering

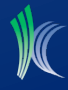

## Configuration Options (Server)

#### • PARAVIEW\_USE\_MPI=ON

- MPI\_INCLUDE\_PATH= directory where mpi.h is /ThirdParty/MPIs/openmpi‐1.2.6‐build/include
- $-$  MPI LIBRARY = location of libmpi.so /ThirdParty/MPIs/openmpi‐1.2.6‐build/lib/libmpi.dylib
- $-MPI$  EXTRA LIBRARY\* = location of libmpi cxx.so /ThirdParty/MPIs/openmpi‐1.2.6‐build/lib/libmpi\_cxx.dylib

\* ";" separators in MPI\_LIBRARY(and INCLUDE\_PATH f.t.m.) allow any additional arbitrary dependencies needed for your MPI (see output of mpiCC ‐‐verbose)

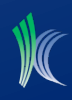

### **Validating Setup**

- How to tell if it is configured right?
	- ssh machine "uname ‐a"
	- mpirun ‐np 2 /usr/bin/uname ‐a
	- mpirun ‐np 2 helloworld\_mpi
	- mpirun ‐np 2 /bin/env DISPLAY=localhost:0 /usr/ X11R6/bin/glxgears
	- VTK parallel tests (assuming VTK\_DATA\_ROOT)
		- ctest -R ParallelIso -V | grep command
		- `command` + -I, lets you interact
	- PV tests
		- ctest -I, 10 run every tenth test to get sense of correctness

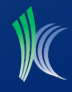

## Running

- Run server
	- mpirun ‐np N pvserver
	- $-$  Terminal should say "Listen on port: 11111 \n Waiting for client..."
- Run client
	- paraview
- Connect to server
	- File‐>Connect, add server, supply a nickname and hostname, configure, startup type to manual, save
	- Double click on nickname
	- Dialog box should say connected and disappear, pvserver terminal should say connected.
	- Pipeline browser: "cs://hostname:11111" instead of "builtin:"
- Now, optionally change to an automatic startup instead of manual
	- type in command that will ssh to remote and mpirun server

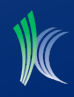

## Running

- Remote render threshold
- Edit->Settings->Render View->Server
	- Remote Render Threshold
		- geometry size at which PV switches from server sending geometry or images to client
		- unchecked means rendering always done on client
		- checked and set to 0 MB, then next render causes server to pop up windows (which should be on remote machine's display)
	- Subsample Rate
		- to maintain interactivity when remote rendering
		- how grossly are images down sampled,
		- only active while interacting and while server is rendering
		- drag mouse, everything pixelated
		- release mouse, returns to full resolution

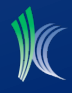

#### **Additional Resources**

- **ParaView Guide chapter 13 and 14**
- **Wiki Page**

General

http://www.paraview.org/Wiki/ParaView

Building

hap://www.paraview.org/Wiki/ParaView:Build\_And\_Install

Cluster Setup

itp://www.paraview.org/Wiki/Setting\_up\_a\_ParaView\_Serve

• **Mailing List** 

Sign up-> Search ->

- **Bug Tracker (**Project = ParaView3)
- **Source Code Documentation**

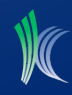